### Syntax Analyzer --- Parser

ASU Textbook Chapter 4.2--4.9 (w/o error handling)

Tsan-sheng Hsu

tshsu@iis.sinica.edu.tw

http://www.iis.sinica.edu.tw/~tshsu

## main tasks

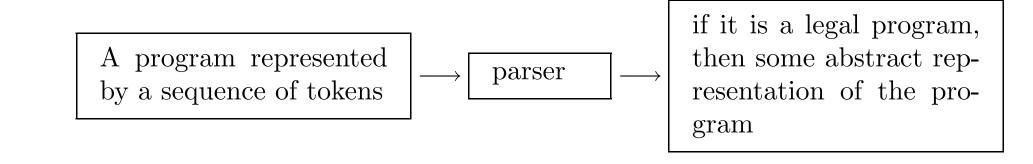

#### Abstract representations of the input program:

- abstract-syntax tree + symbol table
- intermediate code
- object code

#### Context free grammar (CFG) is used to specify the structure of legal programs.

# **Context free grammar (CFG)**

• Definitions: G = (T, N, P, S), where

- T: a set of terminals (in lower case letters);
- N: a set of nonterminals (in upper case letters);
- *P*: productions of the form

$$A \rightarrow X_1, X_2, \ldots, X_m$$
, where  $A \in N$  and  $X_i \in T \cup N$ ;

• S: the starting nonterminal,  $S \in N$ .

#### Notations:

- terminals : lower case English strings, e.g., a, b,  $c\cdots$
- nonterminals: upper case English strings, e.g., A, B,  $C \cdots$

• 
$$\alpha, \beta, \gamma \in (T \cup N)^{\diamond}$$

- $\triangleright \alpha, \beta, \gamma$ : alpha, beta and gamma.
- $\triangleright$   $\epsilon$ : epsilon.

$$\begin{array}{ccc} A & \to & X_1 \\ A & \to & X_2 \end{array} \right\} \equiv A \to X_1 \mid X_2$$

# How does a CFG define a language?

- The language defined by the grammar is the set of strings (sequence of terminals) that can be "derived" from the starting nonterminal.
- How to "derive" something?
  - Start with: "current sequence" = the starting nonterminal.
  - Repeat
    - $\triangleright$  find a nonterminal X in the current sequence
    - ▷ find a production in the grammar with X on the left of the form  $X \to \alpha$ , where  $\alpha$  is  $\epsilon$  or a sequence of terminals and/or nonterminals.
    - $\triangleright$  create a new "current sequence" in which  $\alpha$  replaces X
  - Until "current sequence" contains no nonterminals.

• We derive either  $\epsilon$  or a string of terminals. This is how we derive a string of the language.

# Example

|                                   | E                  |
|-----------------------------------|--------------------|
| Grammar:<br>• $E \rightarrow int$ | $\implies E - E$   |
| • $E \rightarrow E - E$           | $\implies 1 - E$   |
| • $E \rightarrow E / E$           | $\implies 1 - E/E$ |
| • $E \rightarrow (E)$             | $\implies 1 - E/2$ |
|                                   | $\implies 1 - 4/2$ |

#### Details:

- The first step was done by choosing the 2nd of the 4 productions.
- The second step was by choosing the first production.

#### Conventions:

- $\implies$ : means "derives in one step";
- $\stackrel{+}{\Longrightarrow}$ : means "derives in one or more steps";
- $\stackrel{*}{\Longrightarrow}$ : means "derives in zero or more steps";
- In the above example, we can write  $E \stackrel{+}{\Longrightarrow} 1 4/2$ .

## Language

• The language defined by a grammar G is

$$L(G) = \{ w \mid S \stackrel{+}{\Longrightarrow} \omega \},\$$

where S is the starting nonterminal and  $\omega$  is a sequence of terminals or  $\epsilon$ .

- An element in a language is  $\epsilon$  or a sequence of terminals in the set defined by the language.
- More terminology:
  - $E \Longrightarrow \cdots \Longrightarrow 1 4/2$  is a derivation of 1 4/2 from E.
  - There are several kinds of derivations that are important:
    - ▷ The derivation is a leftmost one if the leftmost nonterminal always gets to be chosen (if we have a choice) to be replaced.
    - It is a rightmost one if the rightmost nonterminal is replaced all the times.

### A different way to derive

• Construct a derivation or parse tree as follows:

- start with the starting nonterminal as a single-node tree
- REPEAT
  - $\triangleright$  choose a leaf nonterminal X
  - $\triangleright \ \textbf{choose a production} \ X \to \alpha$
  - $\triangleright$  symbols in  $\alpha$  become children of X
- UNTIL no more leaf nonterminal left

Need to annotate the order of derivation on the nodes.

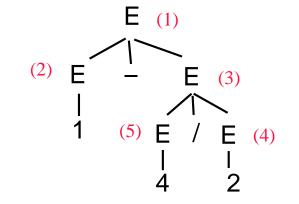

 $\implies E - E$ 

E

- $\implies 1 E$
- $\implies 1 E/E$
- $\implies 1 E/2$
- $\implies 1 4/2$

### Parse tree examples

#### Example:

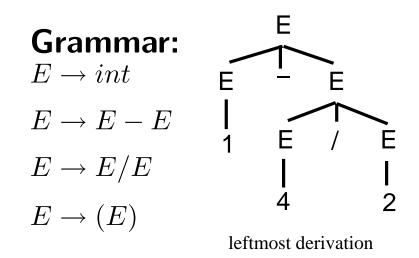

- Using 1-4/2 as the input, the left parse tree is derived.
- A string is formed by reading the lead nodes from left to right, given 1-4/2.
- The string 1 4/2 has another parse tree on the right.

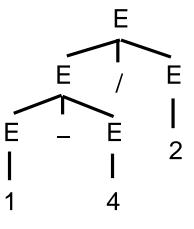

rightmost derivation

#### Some standard notations:

- Given a parse tree and a fixed order (for example leftmost or rightmost) we can derive the order of derivation.
- For the "semantic" of the parse tree, we normally "interpret" the meaning in a bottom-up fashion. That is, the one that is derived last will be "serviced" first.

## **Ambiguous Grammar**

#### $\blacksquare$ If for grammar G and string S, there are

- more than one leftmost derivation for S, or
- more than one rightmost derivation for S, or
- more than one parse tree for S,

#### then G is called ambiguous .

• Note: the above three conditions are equivalent in that if one is true, then all three are true.

#### Problems with an ambiguous grammar:

- Ambiguity can make parsing difficult.
- Underlying structure is ill-defined: in the example, the precedence is not uniquely defined, e.g., the leftmost parse tree groups 4/2 while the rightmost parse tree groups 1-4, resulting in two different semantics.

### Grammar that expresses precedence correctly

- Use one nonterminal for each precedence level
- Start with lower precedence (in our example –)

Original grammar:  $E \rightarrow int$   $E \rightarrow E - E$   $E \rightarrow E/E$  $E \rightarrow (E)$ 

Revised grammar:  $E \rightarrow E - E \mid T$   $T \rightarrow T/T \mid F$  $F \rightarrow int \mid (E)$ 

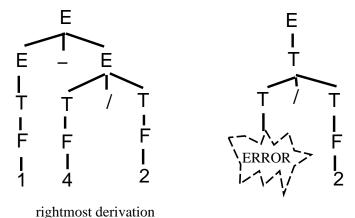

## More problems with associativity

- However, the above grammar is still ambiguous, and parse trees may not express the associative of - and /. Example: 2-3-4

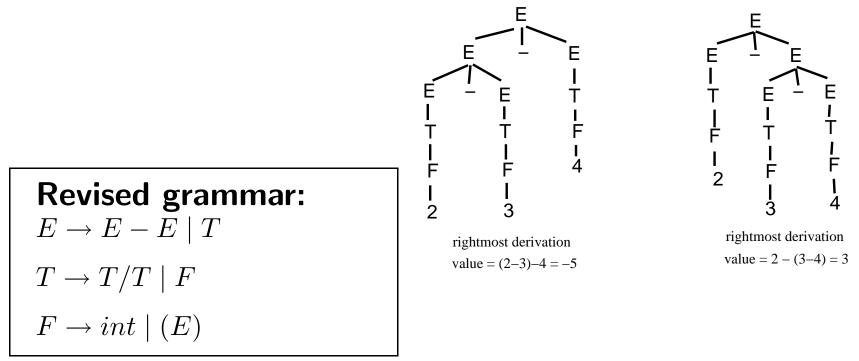

#### Problems with associativity:

- The rule  $E \rightarrow E E$  has E on both sides of "-".
- Need to make the second *E* to some other nonterminal parsed earlier.
- Similarly for the rule  $E \rightarrow E/E$ .

# **Grammar considering associative rules**

| Original grammar:<br>$E \rightarrow int$ | Revised grammar:<br>$E \rightarrow E - E \mid T$ | Final revised gram-<br>mar:<br>$E \rightarrow F = T + T$                              |
|------------------------------------------|--------------------------------------------------|---------------------------------------------------------------------------------------|
| $E \to E - E$ $E \to E/E$                | $T \to T/T \mid F$                               | $ \begin{array}{c c} E \to E - T \mid T \\ T \to T/F \mid F \end{array} \end{array} $ |
| $E \to (E)$                              | $F \to int \mid (E)$                             | $F \to int \mid (E)$                                                                  |

### Recursive productions:

- $E \to E T$  is called a left recursive production.  $A \stackrel{+}{\Longrightarrow} A \alpha$ .
- $E \rightarrow T E$  is called a right recursive production.

 $A \stackrel{+}{\Longrightarrow} \alpha A.$ 

- $E \rightarrow E E$  is both left and right recursion.
- If one wants left associativity, use left recursion.
- If one wants right associativity, use right recursion.

## **Common grammar problems**

- Expressions: precedence and associativity as discussed above.
- Lists: that is, zero or more ID's separated by commas:
  - Note it is easy to express one or more ID's: <idlist>→<idlist>, ID | ID
  - For zero or more ID's,
    - $\triangleright \quad \langle idlist \rangle \rightarrow \epsilon \mid ID \mid \langle idlist \rangle, \langle idlist \rangle \\ won't work due to \epsilon; it can generate: ID, , ID \\ \rangle$
    - ▷  $\langle idlist \rangle \rightarrow \epsilon |\langle idlist \rangle, ID | ID$ won't work either because it can generate: , ID, ID
  - We should separate out the empty list from the general list of one or more ID's.
    - $\triangleright$  <opt-idlist> $\rightarrow \epsilon$  |<nonEmptyIdlist>
    - $\triangleright \ <\!\! nonEmptyIdlist\!\!>\!\!\rightarrow\!\!<\!\! nonEmptyIdlist\!\!>\!, ID \mid ID$

## How to use CFG

#### Breaks down the problem into pieces:

- Think about a C program:
  - ▷ Declarations: typedef, struct, variables, ...
  - ▷ Procedures: type-specifier, function name, parameters, function body.
  - ▶ function body: various statements.
- Example:

 $<\!\!\! procedure \!\! > \!\! \rightarrow <\!\!\! type - def\!\! > ID <\!\! opt - params \!\! > \!\! <\!\! opt - decl\!\! > \{<\!\! opt - statements \!\! > \}$ 

- $\triangleright \ \textit{<opt-params} \rightarrow (\textit{<list-params})$
- $\triangleright$  <*list-params*> $\rightarrow \epsilon$  |<*nonEmptyParlist*>
- $\triangleright \ <\!\! nonEmptyParlist\!\!>\!\!\rightarrow\!\!<\!\! nonEmptyIdlist\!\!>\!, ID \mid ID$
- One of purposes to write a grammar for a language is for others to understand. It will be nice to break things up into different levels in a top-down easily understandable fashion.

### **Useless terms**

• A non-terminal X is useless if either

- a sequence includes X cannot be derived from the starting nonterminal, or
- no string can be derived starting from X, where a string means  $\epsilon$  or a sequence of terminals.

#### • Example 1:

- $\dot{S} \to A B$
- $A \rightarrow + \mid \mid \epsilon$
- $B \rightarrow digit \mid B \ digit$
- $C \rightarrow . B$

#### In Example 1:

- C is useless and so is the last production.
- Any nonterminal not in the right-hand side of any production

is useless!

### More examples for useless terms

- Example 2: Y is useless.
  - $S \to X \mid Y$
  - $X \to ()$ •  $Y \to (Y Y)$
- Y derives more and more nonterminals and is useless.
- Any recursively defined nonterminal without a production

of deriving  $\epsilon$  all terminals is useless!

- Direct useless.
- Indirect useless: one can only derive direct useless terms.
- From now on, we assume a grammar contains no useless nonterminals.

### **Non-context free grammars**

- Some grammar is not CFG, that is, it may be context sensitive.
- Expressive power of grammars (in the order of small to large):
  - Regular expressions  $\equiv$  FA.
  - Context-free grammar
  - Context-sensitive
  - • •

•  $\{\omega c\omega \mid \omega \text{ is a string of } a \text{ and } b's\}$  cannot be expressed by CFG.

# **Top-down parsing**

- There are  $O(n^3)$ -time algorithms to parse a language defined by CFG, where n is the number of input tokens.
- For practical purpose, we need faster algorithms. Here we make restrictions to CFG so that we can design O(n)-time algorithms.
- Recursive-descent parsing : top-down parsing that allows backtracking.
  - Attempt to find a leftmost derivation for an input string.
  - Try out all possibilities, that is, do an exhaustive search to find a parse tree that parses the input.

# **Example for recursive-descent parsing**

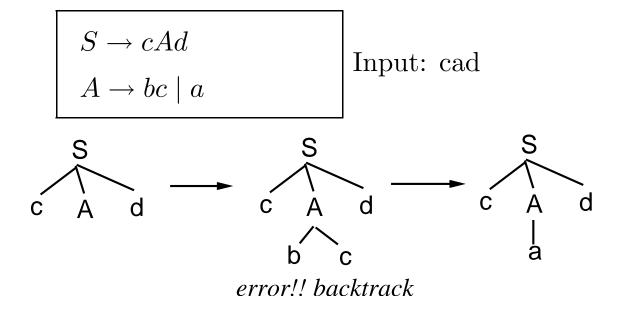

#### Problems with the above approach:

- still too slow!
- want to select a derivation without ever causing backtracking!
- trick: use lookahead symbols.

• Solution: use LL(1) grammars that can be parsed in O(n) time.

- first L: scan the input from left-to-right
- second *L*: find a leftmost derivation
- (1): allow one lookahead token!

## **Predictive parser for** LL(1) grammars

#### • How a predictive parser works:

- start by pushing the starting nonterminal into the STACK and calling the scanner to get the first token.
- LOOP: if top-of-STACK is a nonterminal, then
  - ▶ use the current token and the PARSING TABLE to choose a production
  - ▶ pop the nonterminal from the STACK and push the above production's right-hand-side
  - ▷ GOTO LOOP.
- if top-of-STACK is a terminal and matches the current token, then
  - ▶ pop STACK and ask scanner to provide the next token
  - ▷ GOTO LOOP.
- if STACK is empty and there is no more input, then ACCEPT!
- If none of the above succeed, then FAIL!
  - ▷ STACK is empty and there is input left.
  - ▷ top-of-STACK is a terminal, but does not match the current token
  - top-of-STACK is a nonterminal, but the corresponding PARSE TABLE entry is ERROR!

# **Example for parsing an** LL(1) grammar

• grammar:  $S \to \epsilon \mid (S) \mid [S]$ 

**input:** ([ ])

S

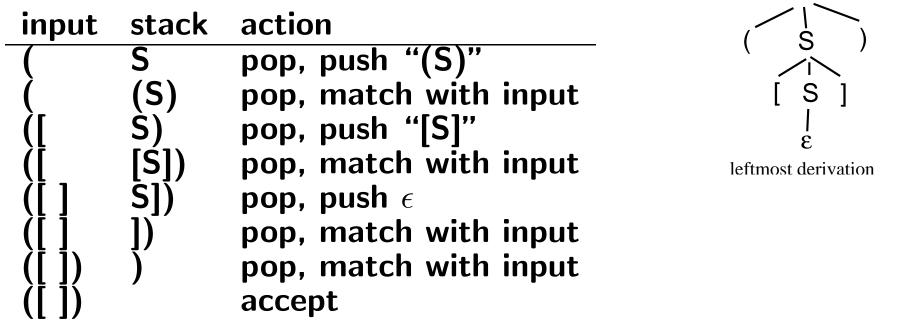

Use the current input token to decide which production to derive from the top-of-STACK nonterminal.

# About LL(1)

- It is not always possible to build a predictive parser given a CFG; It works only if the CFG is LL(1)!
- For example, the following grammar is not LL(1), but is LL(2).
- Grammar:  $S \rightarrow (S) \mid [S] \mid () \mid []$ Try to parse the input ().

inputstackaction(Spop, but use which production?

- In this example, we need 2-token look-ahead.
  - If the next token is ), push ().
  - If the next token is (, push (S).
- Two questions:
  - How to tell whether a grammar G is LL(1)?
  - How to build the PARSING TABLE?

# **Properties of non-**LL(1) **grammars**

- Theorem 1: A CFG grammar is not LL(1) if it is left-recursive.
  Definitions:
  - recursive grammar: a grammar is recursive if the following is true for a nonterminal X in G:  $X \stackrel{+}{\Longrightarrow} \alpha X \beta$ .
  - G is left-recursive if  $X \stackrel{+}{\Longrightarrow} X\beta$ .
  - G is immediately left-recursive if  $X \Longrightarrow X\beta$ .

# **Example of removing immediate left-recursion**

- Need to remove left-recursion to come out an LL(1) grammar. Example:
  - Grammar  $G: A \to A\alpha \mid \beta$ , where  $\beta$  does not start with A
  - Revised grammar G':

$$\begin{array}{l} \triangleright \ A \to \beta A' \\ \triangleright \ A' \to \alpha A' \mid \epsilon \end{array}$$

• The above two grammars are equivalent. That is  $L(G) \equiv L(G')$ .

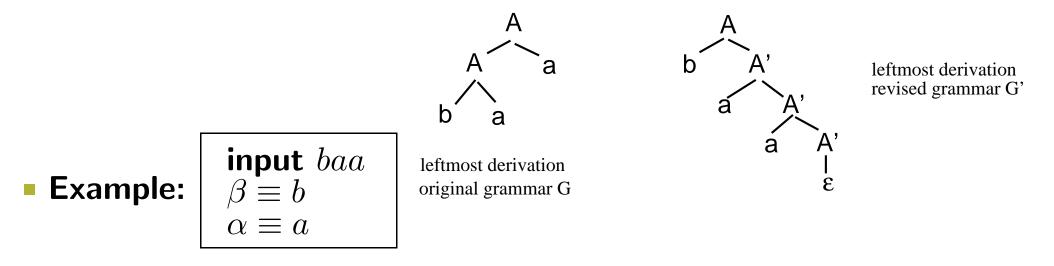

# Rule for removing immediate left-recursion

- Both grammar recognize the same string, but G' is not left-recursive.
- However, G is clear and intuitive.
- General rule for removing immediately left-recursion:
  - Replace  $A \to A\alpha_1 \mid \cdots \mid A\alpha_m \mid \beta_1 \mid \cdots \mid \beta_n$
  - with
    - $\triangleright A \to \beta_1 A' \mid \cdots \mid \beta_n A'$
    - $\triangleright A' \to \alpha_1 A' \mid \cdots \mid \alpha_m A' \mid \epsilon$

# Algorithm 4.1

- Algorithm 4.1 systematically eliminates left recursion from a grammar if it is possible to do so.
  - Algorithm 4.1 works only if the grammar has no cycles or  $\epsilon$ -productions.
  - It is possible to remove cycles and  $\epsilon$ -productions using other algorithms.

After each *i*-loop, only productions of the form  $A_i \to A_k \gamma$ , i < k are left.

## Intuition for algorithm 4.1

Intuition: if A<sub>i1</sub> <sup>+</sup>⇒ α<sub>2</sub>A<sub>i2</sub>β<sub>2</sub> <sup>+</sup>⇒ α<sub>3</sub>A<sub>i3</sub>β<sub>3</sub> <sup>+</sup>⇒ ··· and i<sub>1</sub> < i<sub>2</sub> < i<sub>3</sub> < ···, then it is not possible to have recursion.</li>
Trace Algorithm 4.1

- i = 1
  - ▶ do nothing
  - $\triangleright$  allow  $A_1 \rightarrow A_k \alpha$ ,  $\forall k$  before removing immediate left-recursion
  - $\triangleright$  remove allow  $A_1 \rightarrow A_1 \alpha$  after removing immediate left-recursion

- $\triangleright \quad j = 1:$ replace  $A_2 \to A_1 \gamma$  by  $A_2 \to A_k \alpha \gamma$
- $\triangleright A_k \neq A_1$  since all immediate left-recursion of the form  $A_1 \rightarrow A_1\beta$  are removed.

• 
$$i = 3$$
  
•  $j = 1$ :  
remove  $A_3 \rightarrow A_1\delta_1$   
•  $j = 2$ :  
remove  $A_3 \rightarrow A_2\delta_2$ 

# Example

### • Original Grammar:

- (1)  $S \rightarrow Aa \mid b$ • (2)  $A \rightarrow Ac \mid Sd \mid e$
- (2)  $A \rightarrow Ac + Sa + c$ • Ordering of nonterminals:  $S \equiv A_1$  and  $A \equiv A_2$ .
- i = 1

#### - do nothing as there is no immediate left-recursion for ${\cal S}$

• i = 2

- replace  $A \to Sd$  by  $A \to Aad \mid bd$
- hence (2) becomes  $A \rightarrow Ac \mid Aad \mid bd \mid e$
- after removing immediate left-recursion:

$$\begin{array}{l} \triangleright \ A \to b dA' \mid eA' \\ \triangleright \ A' \to cA' \mid a dA' \mid \epsilon \end{array}$$

### Second property for non-LL(1) grammars

- Theorem 2: G is not LL(1) if a nonterminal has two productions whose right-hand-sides have a common prefix.
- Example:
  - $S \rightarrow (S) \mid ()$
- In this example, the common prefix is "(".
- This problem can be solved by using the left-factoring trick.
  - $A \to \alpha \beta_1 \mid \alpha \beta_2$
  - Transform to:
    - $\triangleright A \to \alpha A' \\ \triangleright A' \to \beta_1 \mid \beta_2$
- Example:
  - $S \rightarrow (S) \mid ()$ • Transform to
    - $\triangleright S \to (S' \\ \triangleright S' \to S) \mid )$

# **Algorithm for left-factoring**

- Input: context free grammar G
- Output: equivalent left-factored context-free grammar G'
- for each nonterminal A do
  - find the longest non- $\epsilon$  prefix  $\alpha$  that is common to right-hand sides of two or more productions
  - replace
  - $A \rightarrow \alpha \beta_1 \mid \cdots \mid \alpha \beta_n \mid \gamma_1 \mid \cdots \mid \gamma_m$  with

$$\triangleright A \to \alpha A' \mid \gamma_1 \mid \dots \mid \gamma_m$$
$$\triangleright A' \to \beta_1 \mid \dots \mid \beta_n$$

- repeat the above process until  ${\cal A}$  has no two productions with a common prefix.

# Left-factoring and left-recursion removal

### • Original grammar:

#### $S \to (S) \mid SS \mid ()$

#### To remove immediate left-recursion, we have

- $S \rightarrow (S)S' \mid ()S'$
- $S' \to SS' \mid \epsilon$
- To do left-factoring, we have
  - $S \to (S'')$
  - $S'' \rightarrow S)S' \mid )S'$
  - $S' \to SS' \mid \epsilon$

#### • A grammar is not LL(1) if it is

- left recursive or
- not left-factored.

However, grammars that are not left recursive and are left-factored may still not be LL(1).

# **Definition of** LL(1) grammars

- To see if a grammar is LL(1), we need to compute its FIRST and FOLLOW sets, which are used to build its parsing table.
   FIRST sets:
  - Definition: let  $\alpha$  be a sequence of terminals and/or nonterminals or  $\epsilon$ 
    - $\triangleright$  FIRST( $\alpha)$  is the set of terminals that begin the strings derivable from  $\alpha$

 $\triangleright \text{ if } \alpha \text{ can derive } \epsilon, \text{ then } \epsilon \in \textbf{FIRST}(\alpha)$ 

• FIRST( $\alpha$ ) = {( $t \mid t \text{ is a terminal and } \alpha \stackrel{*}{\Longrightarrow} t\beta$ ) or( $t = \epsilon \text{ and } \alpha \stackrel{*}{\Longrightarrow} \epsilon$ )}

# How to compute FIRST(X)?

- X is a terminal:
  - FIRST $(X) = \{X\}$
- X is  $\epsilon$ :
  - **FIRST** $(X) = \{\epsilon\}$
- X is a nonterminal: must check all productions with X on the left-hand side.

That is,  $X \to Y_1 Y_2 \cdots Y_k$ 

- put  $FIRST(Y_1) \{\epsilon\}$  into FIRST(X)
- if  $\epsilon \in \mathsf{FIRST}(Y_1)$ , then put  $\mathsf{FIRST}(Y_2) - \{\epsilon\}$  into  $\mathsf{FIRST}(X)$
- if  $\epsilon \in \mathsf{FIRST}(Y_{k-1})$ , then put  $\mathsf{FIRST}(Y_k) - \{\epsilon\}$  into  $\mathsf{FIRST}(X)$
- if  $\epsilon \in \mathsf{FIRST}(Y_i)$  for each  $1 \leq i \leq k$ , then put  $\epsilon$  into  $\mathsf{FIRST}(X)$

# Example for computing $\mathbf{FIRST}(X)$

Start with computing FIRST for the last production and walk your way up.

Grammar  $E \to E'T$   $E' \to -TE' \mid \epsilon$   $T \to FT'$   $T' \to / FT' \mid \epsilon$   $F \to int \mid (E)$ 

 $FIRST(F) = \{int, (\} \}$   $FIRST(T') = \{/, \epsilon\}$   $FIRST(T) = \{int, (\}, \\since \ \epsilon \not\in FIRST(F), \text{ that's all.}$   $FIRST(E') = \{-, \epsilon\}$   $FIRST(H) = \{-, int, (\}, \\since \ \epsilon \in FIRST(E').$   $FIRST(\epsilon) = \{\epsilon\}$ 

# How to compute $FIRST(\alpha)$ ?

- Given FIRST(X) for each terminal and nonterminal X, compute  $FIRST(\alpha)$  for  $\alpha$  being a sequence of terminals and/or nonterminals
- To build a parsing table, we need  $FIRST(\alpha)$  for all  $\alpha$  such that  $X \to \alpha$  is a production in the grammar.

• 
$$\alpha = X_1 X_2 \cdots X_n$$
  
• put FIRST $(X_1) - \{\epsilon\}$  into FIRST $(\alpha)$   
• if  $\epsilon \in \text{FIRST}(X_1)$ , then put FIRST $(X_2) - \{\epsilon\}$  into FIRST $(\alpha)$   
• ...  
• if  $\epsilon \in \text{FIRST}(X_{n-1})$ , then put FIRST $(X_n) - \{\epsilon\}$  into FIRST $(\alpha)$   
• if  $\epsilon \in \text{FIRST}(X_i)$  for each  $1 \le i \le n$ , then put  $\{\epsilon\}$  into FIRST $(\alpha)$ .

# Example for computing $\mathsf{FIRST}(\alpha)$

|                                     | $\mathbf{FIRST}(F) = \{int, (\}$                                      | $ \begin{array}{l} FIRST(E'T) \\ \{-, int, (\} \end{array} = $ |
|-------------------------------------|-----------------------------------------------------------------------|----------------------------------------------------------------|
| Grammar                             | <b>FIRST</b> $(T') = \{/, \epsilon\}$                                 | <b>FIRST</b> $(-TE') = \{-\}$                                  |
| $E \to E'T$ $E' \to -TE' \mid$      | <b>FIRST</b> $(T) = \{int, (\}, since \ \epsilon \notin FIRST(F), \}$ | $FIRST(\epsilon) = \{\epsilon\}$                               |
| $\epsilon$                          | that's all.                                                           | $\mathbf{FIRST}(FT') =$                                        |
| $T \to FT'$                         | $FIRST(E') = \{-, \epsilon\}$                                         | $\{int, )\}$                                                   |
| $T' \rightarrow /FT' \mid \epsilon$ | FIRST(E) =                                                            | $FIRST(/FT') = \{/\}$                                          |
| $F \rightarrow int \mid (E)$        | $\{-, int, (\}, \}$                                                   | $FIRST(\epsilon) = \{\epsilon\}$                               |
|                                     | since $\epsilon \in FIRST(E')$ .                                      | $FIRST(int) = \{int\}$                                         |
|                                     | $\mathbf{FIRST}(\epsilon) = \{\epsilon\}$                             | $FIRST((E)) = \{(\}$                                           |

## Why do we need $\mathsf{FIRST}(\alpha)$ ?

# $\hfill\blacksquare$ During parsing, suppose top-of-stack is a nonterminal A and there are several choices

- $A \rightarrow \alpha_1$
- $A \to \alpha_2$
- • •
- $A \to \alpha_k$

for derivation, and the current lookahead token is  $\boldsymbol{a}$ 

- If  $a \in FIRST(\alpha_i)$ , then pick  $A \to \alpha_i$  for derivation, pop, and then push  $\alpha_i$ .
- If a is in several FIRST $(\alpha_i)$ 's, then the grammar is not LL(1).
- Question: if a is not in any FIRST $(\alpha_i)$ , does this mean the input stream cannot be accepted?
  - Maybe not!
  - What happen if  $\epsilon$  is in some FIRST $(\alpha_i)$ ?

## **FOLLOW** sets

- Assume there is a special EOF symbol "\$" ends every input.
- Add a new terminal "\$."
- Definition: for a nonterminal X,  $\mathsf{FOLLOW}(X)$  is the set of terminals that can appear immediately to the right of X in some partial derivation.

That is,  $S \stackrel{+}{\Longrightarrow} \alpha_1 X t \alpha_2$ , where t is a terminal.

- If X can be the rightmost symbol in a derivation, then  $\$  is in  ${\rm FOLLOW}(X).$
- FOLLOW(X) =

 $\{t \mid (t \text{ is a terminal and } S \xrightarrow{+} \alpha_1 X t \alpha_2) \text{ or } (t \text{ is } \text{ and } S \xrightarrow{+} \alpha X)\}.$ 

### How to compute $\mathsf{FOLLOW}(X)$

- If X is the starting nonterminal, put \$ into FOLLOW(X).
- Find the productions with X on the right-hand-side.
  - for each production of the form  $Y \to \alpha X \beta$ , put  $\mathsf{FIRST}(\beta) \{\epsilon\}$  into  $\mathsf{FOLLOW}(X)$ .
  - if  $\epsilon \in \mathsf{FIRST}(\beta)$ , then put  $\mathsf{FOLLOW}(Y)$  into  $\mathsf{FOLLOW}(X)$ .
  - for each production of the form  $Y \to \alpha X$ , put FOLLOW(Y) into FOLLOW(X).
- To see if a given grammar is LL(1) and also to build its parsing table:
  - compute  $\mathsf{FIRST}(\alpha)$  for every production  $X \to \alpha$
  - compute FOLLOW(X) for all nonterminals X
- Note that FIRST and FOLLOW sets are always sets of terminals, plus, perhaps,  $\epsilon$  for some FIRST sets.

### A complete example

#### Grammar

- $S \rightarrow Bc \mid DB$
- $B \rightarrow ab \mid cS$
- $D \rightarrow d \mid \epsilon$

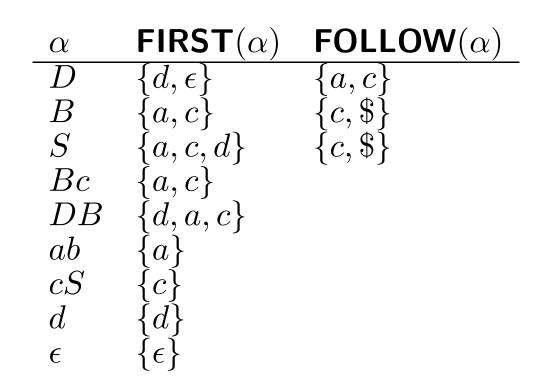

### Why do we need FOLLOW sets?

- Note FOLLOW(S) always includes \$!
- Situation:
  - During parsing, the top-of-stack is a nonterminal X and the lookahead symbol is a.
  - Assume there are several choices for the nest derivation:

$$\begin{array}{ccc} \triangleright & X \to \alpha_1 \\ \triangleright & \cdots \\ \triangleright & X \to \alpha_k \end{array}$$

- If  $a \in \mathsf{FIRST}(\alpha_{g_i})$  for only one  $g_i$ , then we use that derivation.
- If  $a \in \mathsf{FIRST}(\alpha_i)$  for two *i*, then this grammar is not LL(1).
- If  $a \notin \mathsf{FIRST}(\alpha_i)$  for all *i*, then this grammar can still be LL(1)!
- If some  $\alpha_{g_i} \stackrel{*}{\Longrightarrow} \epsilon$  and  $a \in \text{FOLLOW}(X)$ , then we can can use the derivation  $X \to \alpha_{g_i}$ .

### Grammars that are not LL(1)

- A grammar is not LL(1) if any/both of the following is/are true.
  - There exists productions

 $\triangleright A \to \alpha$  $\triangleright A \to \beta$ 

such that  $FIRST(\alpha) \cap FIRST(\beta) \neq \emptyset$ .

- There exists productions
  - $\triangleright A \to \alpha$  $\triangleright A \to \beta$

such that  $\epsilon \in \mathsf{FIRST}(\alpha)$  and  $\mathsf{FIRST}(\beta) \cap \mathsf{FOLLOW}(A) \neq \emptyset$ .

If a grammar is not LL(1), you cannot write a linear-time predictive parser as described above.

## A complete example (1/2)

### Grammar:

- <prog\_head>→ PROG ID <file\_list> SEMICOLON
- $\langle file\_list \rangle \rightarrow \epsilon \mid L\_PAREN \langle file\_list \rangle SEMICOLON$

### FIRST and FOLLOW sets:

| lpha                                | $\mathrm{FIRST}(\alpha)$ | $\mathrm{FOLLOW}(\alpha)$        |
|-------------------------------------|--------------------------|----------------------------------|
| <prog_head></prog_head>             | {PROG}                   | $\{\$\}$                         |
| <file_list></file_list>             | $\{\epsilon, L\_PAREN\}$ | $\{\epsilon, \text{SEMICOLON}\}$ |
| PROG ID $<$ file_list> SEMICOLON    | {PROG}                   |                                  |
| $\epsilon$                          | $\{\epsilon\}$           |                                  |
| $L\_PAREN < file\_list > SEMICOLON$ | $\{LPAREN\}$             |                                  |

## A complete example (2/2)

#### Input: PROG ID SEMICOLON

| Input     | stack                               | action                                   |
|-----------|-------------------------------------|------------------------------------------|
|           | $<$ prog_head $>$ \$                |                                          |
| PROG      | $<$ prog_head $>$ \$                | $\operatorname{pop},\operatorname{push}$ |
| PROG      | PROG ID $<$ file_list> SEMICOLON \$ | match input                              |
| ID        | ID $<$ file_list> SEMICOLON \$      | match input                              |
| SEMICOLON | $<$ file_list> SEMICOLON \$         | WHAT TO DO?                              |

### Last actions:

- Two choices:
  - $\triangleright \ \ < \texttt{file\_list} \rightarrow \epsilon \ \ | \ \ L\_PAREN < \texttt{file\_list} > \textbf{SEMICOLON}$
- SEMICOLON ∉ FIRST(ϵ) and SEMICOLON ∉ FIRST(L\_PAREN <file\_list> SEMICOLON)
- <file\_list $> \stackrel{*}{\Longrightarrow} \epsilon$
- SEMICOLON ∈ FOLLOW(<file\_list>)
- Hence we use the derivation <file\_list $> \rightarrow \epsilon$

# LL(1) Parsing table (1/2)

|                           | lpha       | $\mathrm{FIRST}(\alpha)$ | $\operatorname{FOLLOW}(\alpha)$ |
|---------------------------|------------|--------------------------|---------------------------------|
| Grammar:                  | S          | $\{a,\epsilon\}$         | $\{\$\}$                        |
| • $S \to XC$              | X          | $\{a,\epsilon\}$         | $\{a,\$\}$                      |
| • $X \to a \mid \epsilon$ | C          | $\{a,\epsilon\}$         | $\{\$\}$                        |
|                           | $\epsilon$ | $\{\epsilon\}$           |                                 |
| • $C \to a \mid \epsilon$ | a          | $\{a\}$                  |                                 |
|                           | XC         | $\{a,\epsilon\}$         |                                 |

### • Check for possible conflicts in $X \to a \mid \epsilon$ .

- **FIRST** $(a) \cap$  **FIRST** $(\epsilon) = \emptyset$
- $\epsilon \in \mathsf{FIRST}(\epsilon)$  and  $\mathsf{FOLLOW}(X) \cap \mathsf{FIRST}(a) = \{a\}$ Conflict!!
- $\epsilon \notin \mathsf{FIRST}(a)$

### • Check for possible conflicts in $C \rightarrow a \mid \epsilon$ .

- **FIRST** $(a) \cap$  **FIRST** $(\epsilon) = \emptyset$
- $\epsilon \in \mathsf{FIRST}(\epsilon)$  and  $\mathsf{FOLLOW}(C) \cap \mathsf{FIRST}(a) = \emptyset$
- $\epsilon \notin \mathsf{FIRST}(a)$

## LL(1) Parsing table (2/2)

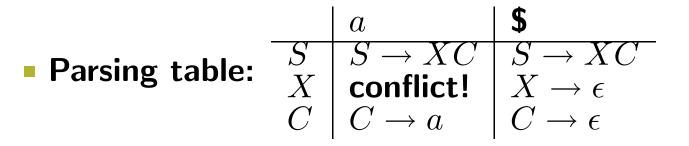

## **Bottom-up parsing (Shift-reduce parsers)**

Intuition: construct the parse tree from leaves to the root.

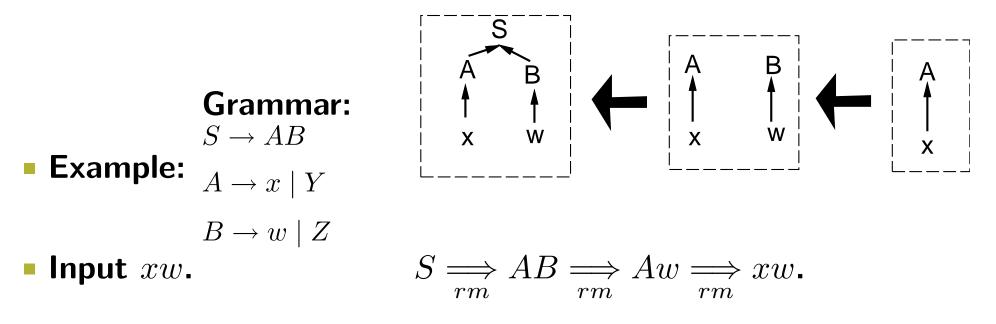

# Definitions (1/2)

### Left-most derivation:

•  $S \Longrightarrow_{rm} \alpha$ : the rightmost nonterminal is replaced.

- $S \stackrel{+}{\Longrightarrow} \alpha$ :  $\alpha$  is derived from S using one or more rightmost derivations.
- $\alpha$  is called a right-sentential form .
- Define similarly leftmost derivations.
- handle : a handle for a right-sentential form  $\gamma$  is the combining of the following two information:
  - a production rule  $A \rightarrow \beta$  and
  - a position in  $\gamma$  where  $\beta$  can be found.

# **Definitions (2/2)**

• Example:  $\begin{vmatrix} S \rightarrow aABe \\ A \rightarrow Abc \mid b \\ B \rightarrow d \end{vmatrix}$ 

input: abbcde

 $\gamma \equiv aAbcde$  is a right-sentential form

 $A \to Abc$  and position 2 in  $\gamma$  is a handle for  $\gamma$ 

- reduce : replace a handle in a right-sentential form with its left-hand-side. In the above example, replace Abc in  $\gamma$  with A.
- A right-most derivation in reverse can be obtained by handle reducing.

### **STACK implementation**

### Four possible actions:

- shift: shift the input to STACK.
- reduce: perform a reversed rightmost derivation.
- accept
- error

| STACK       | INPUT | ACTION               |
|-------------|-------|----------------------|
| \$          | xw\$  | shift                |
| \$x         | w\$   | reduce by $A \to x$  |
| \$A         | w\$   | shift                |
| \$Aw        | \$    | reduce by $B \to w$  |
| \$AB        | \$    | reduce by $S \to AB$ |
| <b>\$</b> S | \$    | accept               |

 viable prefix : the set of prefixes of right sentential forms that can appear on the stack.

## Model of a shift-reduce parser

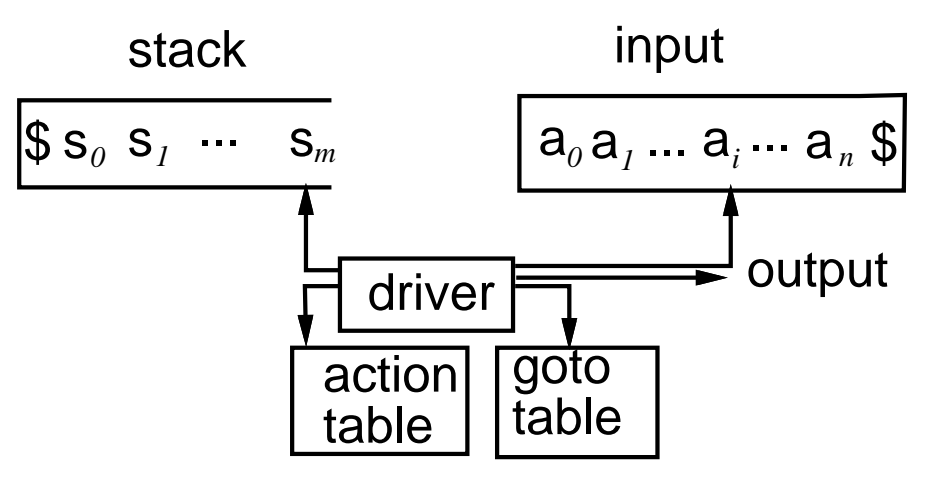

- Push-down automata!
- Current state  $S_m$  encodes the symbols that has been shifted and the handles that are currently being matched.
- $S_0S_1 \cdots S_ma_ia_{i+1} \cdots a_n$  represents a right sentential form.
- GOTO table:
  - when a "reduce" action is taken, which handle to replace;
- Action table:
  - when a "shift" action is taken, which state currently in, that is, how to group symbols into handles.
- The power of context free grammars is equivalent to nondeterministic push down automata.

### LR parsers

By Don Knuth at 1965.

LR(k): see all of what can be derived from the right side with k input tokens lookahead.

- first L: scan the input from left to right
- second *R*: reverse rightmost derivation
- (k): with k lookahead tokens.

Be able to decide the whereabout of a handle after seeing all of what have been derived so far plus k input tokens lookahead.

$$x_1, x_2, \dots, \begin{bmatrix} x_i, x_{i+1}, \dots, x_{i+j}, \end{bmatrix} \begin{bmatrix} x_{i+j+1}, \dots, x_{i+j+k-1}, \end{bmatrix} \dots$$
  
a handle lookahead tokens

• Top-down parsing for LL(k) grammars: be able to choose a production by seeing only the first k symbols that will be derived from that production.

# LR(0) parsing

Construct a FSA to recognize all possible viable prefixes.

• An *LR*(0) item (item for short) is a production, with a dot at some position in the RHS (right-hand side). For example:

• 
$$A \rightarrow XYZ$$
  
 $\triangleright A \rightarrow \cdot XYZ$   
 $\triangleright A \rightarrow X \cdot YZ$   
 $\triangleright A \rightarrow XY \cdot Z$   
 $\triangleright A \rightarrow XYZ \cdot$   
•  $A \rightarrow \epsilon$   
 $\triangleright A \rightarrow \cdot$ 

The dot indicates the place of a handle.

- Assume G is a grammar with the starting symbol S. Augmented grammar G' is to add a new starting symbol S' and a new production  $S' \rightarrow S$  to G. We assume working on the augmented grammar from now on.

### Closure

- The closure operation closure(I), where I is a set of items is defined by the following algorithm:
  - If  $A \to \alpha \cdot B\beta$  is in closure(I), then
    - $\triangleright$  at some point in parsing, we might see a substring derivable from  $B\beta$  as input;
    - ▷ if  $B \rightarrow \gamma$  is a production, we also see a substring derivable from gamma at this point.
    - ▶ Thus  $B \to \gamma$  should also be in closure(I).

### • What does closure(I) means informally:

- when  $A \rightarrow \alpha \cdot B\beta$  is encountered during parsing, then this means we have seen  $\alpha$  so far, and expect to see  $B\beta$  later before reducing to A.
- at this point if  $B \to \gamma$  is a production, then we may also want to see  $B \to \cdot \gamma$  in order to reduce to B, and then advance to  $A \to \alpha B \cdot \beta$ .
- Using closure(I) to record all possible things that we have seen in the past and expect to see in the future.

### **Example for the closure function**

### • Example:

- $E' \to E$
- $E \to E + T \mid T$
- $T \to T * F \mid F$
- $F \to (E) \mid id$

#### 

## **GOTO** table

# - GOTO(I, X), where I is a set of items and X is a legal symbol is defined as

- If  $A \to \alpha \cdot X\beta$  is in I, then
- $closure(\{A \to \alpha X \cdot \beta\}) \subseteq GOTO(I, X)$

### Informal meanings:

- currently we have seen  $A \to \alpha \cdot X\beta$
- expect to see X
- if we see X,
- then we should be in the state  $closure(\{A \rightarrow \alpha X \cdot \beta\})$ .

#### Use the GOTO table to denote the state to go to once we are in I and have seen X.

### **Sets-of-items construction**

- Canonical LR(0) items : the set of all possible DFA states, where each state is a group of LR(0) items.
- Algorithm for constructing LR(0) parsing table.
  - $C \leftarrow \{closure(\{S' \rightarrow \cdot S\})\}$
  - repeat

▶ for each set of items I in C and each grammar symbol X such that GOTO(I, X) ≠ Ø and not in C do
 ▶ add GOTO(I, X) to C

- until no more sets can be added to C
- Kernel of a state: items
  - that is not of the form  $X \to \cdot \beta$  or
  - $S' \to S$
- Given the kernel of a state, all items in the state can be derived.

### **Example of sets of** LR(0) **items**

Grammar:  

$$\begin{aligned}
 E' \to E \\
 E \to E + T \mid T \\
 T \to T * F \mid F \\
 F \to (E) \mid id
 \end{aligned}$$

$$I_{0} = closure(\{E' \rightarrow \cdot E\}):$$

$$E' \rightarrow \cdot E$$

$$E \rightarrow \cdot E + T$$

$$E \rightarrow \cdot T$$

$$T \rightarrow \cdot T * F$$

$$T \rightarrow \cdot F$$

$$F \rightarrow \cdot (E)$$

 $F \rightarrow \cdot id$ 

### • **Canonical** *LR*(0) **items**:

•  $I_1 = GOTO(I_0, E)$ •  $E' \to E \cdot$ •  $E \to E \cdot + T$ •  $I_2 = GOTO(I_0, T)$ •  $E \to T \cdot$ •  $T \to T \cdot *F$ 

## **Transition diagram (1/2)**

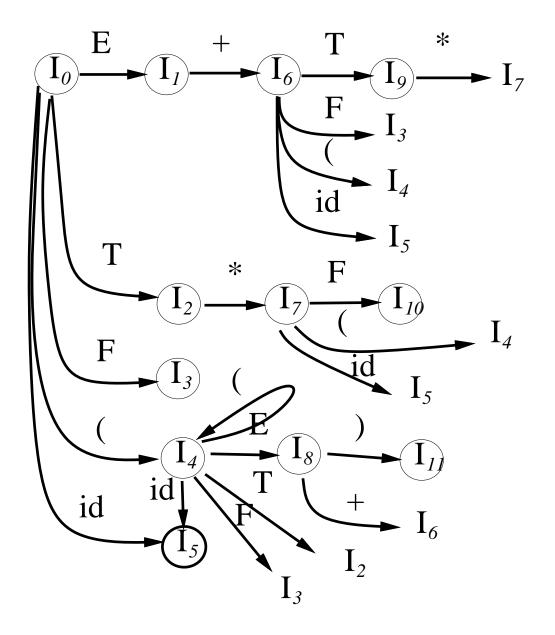

## **Transition diagram (2/2)**

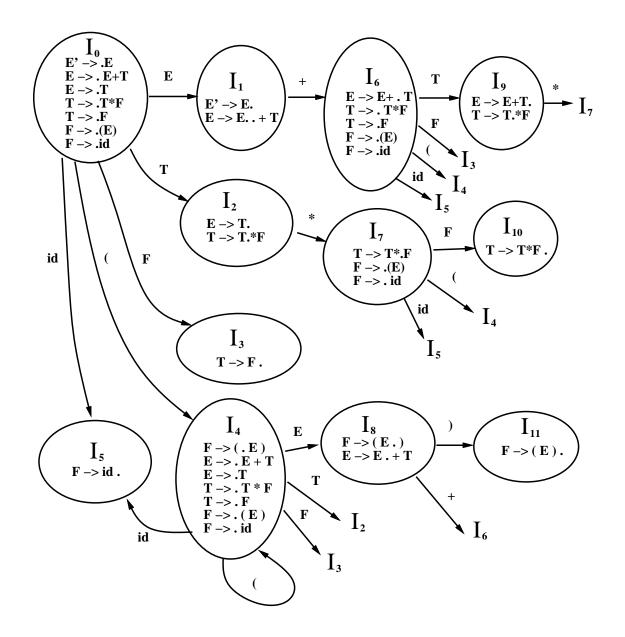

### Meaning of LR(0) transition diagram

- E + T\* is a viable prefix that can happen on the top of the stack while doing parsing.
  - $\{T \rightarrow T * \cdot F,$

•  $F \rightarrow \cdot id$ 

• after seeing E + T \*, we are in state  $I_7$ .  $I_7 = \bullet F \rightarrow \cdot (E)$ ,

• We expect to follow one of the following three possible derivations:  $E' \Longrightarrow E$ 

rm $E' \Longrightarrow_{rm} E$  $E' \Longrightarrow_{rm} E$  $\Longrightarrow_{rm} E + T$  $\Longrightarrow_{rm} E + T$  $\Longrightarrow_{rm} E + T$  $\implies E + T * F$  $\Longrightarrow_{rm} E + T * F$ rm $\implies E + T * F$ rm $\implies E + T * id$ rm $\Longrightarrow \underline{E + T * id}$  $\Longrightarrow_{rm} \underline{E + T*}(E)$  $\Longrightarrow \underline{E + \underline{T*}}F * id$ . . . . . .

. . .

## **Definition of** closure(I) and GOTO(I, X)

- closure(I): a state/configuration during parsing recording all possible things that we are expecting.
- If  $A \to \alpha \cdot B\beta \in I$ , then it means
  - in the middle of parsing,  $\alpha$  is on the top of the stack;
  - at this point, we are expecting to see  $B\beta$ ;
  - after we saw  $B\beta$ , we will reduce  $\alpha B\beta$  to A and make A top of stack.
- To achieve the goal of seeing  $B\beta$ , we expect to perform some operations
  - We expect to see B on the top of the stack first.
  - If  $B \to \gamma$  is a production, then it might be the case that we shall see  $\gamma$  on the top of the stack.
  - Then we reduce  $\gamma$  to B.
  - Hence we need to include  $B \rightarrow \gamma$  into closure(I).
- GOTO(I, X): when we are in the state described by I, and then a new symbol X is pushed into the stack, If  $A \to \alpha \cdot X\beta$  is in I, then  $closure(\{A \to \alpha X \cdot \beta\}) \subseteq GOTO(I, X)$ .

### **Parsing example**

### Input: id \* id + id

| STACK                               | $\operatorname{input}$        | action                       |
|-------------------------------------|-------------------------------|------------------------------|
| \$ I <sub>0</sub>                   | id*id+id\$                    |                              |
| $I_0$ id $I_5$                      | * id + id\$                   | shift $5$                    |
| $I_0 F$                             | * $id + id$ \$                | reduce by $F \to id$         |
| $I_0 \to I_3$                       | * $id + id$ \$                | in $I_0$ , saw F, goto $I_3$ |
| $I_0 T I_2$                         | * $id + id$ \$                | reduce by $T \to F$          |
| $I_0 T I_2 * I_7$                   | $\mathrm{id} + \mathrm{id}\$$ | shift 7                      |
| $I_0 T I_2 * I_7 $ id $I_5$         | + id\$                        | shift $5$                    |
| $I_0 T I_2 * I_7 F I_{10}$          | + id\$                        | reduce by $F \to id$         |
| $I_0 T I_2$                         | + id\$                        | reduce by $T \to F$          |
| $I_0 \to I_1$                       | + id\$                        | reduce by $T \to T * F$      |
| $I_0 \to I_1 + I_6$                 | $\mathrm{id}\$$               | shift 6                      |
| $I_0 \to I_1 + I_6 \text{ id } I_5$ | $\mathrm{id}\$$               | shift $5$                    |
| $I_0 \to I_1 + I_6 \to I_3$         | $\mathrm{id}\$$               | reduce by $F \to id$         |
|                                     | • • •                         |                              |

# LR(0) parsing

- LR parsing without lookahead symbols.
- Constructed from DFA for recognizing viable prefixes.
- In state  $I_i$ 
  - if  $A \to \alpha \cdot a\beta$  is in  $I_i$  then perform "shift" while seeing the terminal a in the input, and then go to the state  $closure(\{A \to \alpha a \cdot \beta\})$
  - if  $A \to \beta$  is in  $I_i$ , then perform "reduce by  $A \to \beta$ " and then goto the state GOTO(I, A) where I is the state on the top of the stack after removing  $\beta$

### Conflicts:

- shift/reduce conflict
- reduce/reduce conflict
- Very few grammars are LR(0). For example:
  - in  $I_2$ , you can either perform a reduce or a shift when seeing "\*" in the input
  - However, it is not possible to have *E* followed by "\*". Thus we should not perform "reduce".
- $\hfill\blacksquare$  Use  ${\rm FOLLOW}(E)$  as look ahead information to resolve some conflicts.

## $SLR(1)\ {\rm parsing}\ {\rm algorithm}$

- Using FOLLOW sets to resolve conflicts in constructing SLR(1) parsing table, where the first "S" stands for "simple".
  - Input: an augmented grammar G'
  - Output: The SLR(1) parsing table.
- Construct  $C = \{I_0, I_1, \ldots, I_n\}$  the collection of sets of LR(0) items for G'.
- The parsing table for state  $I_i$  is determined as follows:
  - if  $A \to \alpha \cdot a\beta$  is in  $I_i$  and  $GOTO(I_i, a) = I_j$ , then  $action(I_i, a)$  is "shift j" for a being a terminal.
  - If  $A \to \alpha$  is in  $I_i$ , then  $action(I_i, a)$  is "reduce by  $A \to \alpha$ " for all terminal  $a \in \mathsf{FOLLOW}(A)$ ; here  $A \neq S'$
  - if  $S' \to S$  is in  $I_i$ , then  $action(I_i, \$)$  is "accept".
- If any conflicts are generated by the above algorithm, we say the grammar is not SLR(1).

# $SLR(1)\ {\rm parsing\ table}$

|       | action |               |    |    | GOTO |        |   |   |    |
|-------|--------|---------------|----|----|------|--------|---|---|----|
| state | id     | +             | *  | (  | )    | \$     | Ε | Т | F  |
| 0     | s5     |               |    | s4 |      |        | 1 | 2 | 3  |
| 1     |        | $\mathbf{s6}$ |    |    |      | accept |   |   |    |
| 2     |        | r2            | s7 |    | r2   | r2     |   |   |    |
| 3     |        | r4            | r4 |    | r4   | r4     |   |   |    |
| 4     | s5     |               |    | s4 |      |        | 8 | 2 | 3  |
| 5     |        | r6            | r6 |    | r6   | r6     |   |   |    |
| 6     | s5     |               |    | s4 |      |        |   | 9 | 3  |
| 7     | s5     |               |    | s4 |      |        |   |   | 10 |
| 8     |        | $\mathbf{s6}$ |    |    | s11  |        |   |   |    |
| 9     |        | r1            | s7 |    | r1   | r1     |   |   |    |
| 10    |        | r3            | r3 |    | r3   | r3     |   |   |    |
| 11    |        | r5            | r5 |    | r5   | r5     |   |   |    |

- ri means reduce by production numbered i.
- si means shift and then go to state  $I_i$ .
- Use FOLLOW(A) to resolve some conflicts.

## Discussion (1/3)

- Every SLR(1) grammar is unambiguous, but there are many unambiguous grammars that are not SLR(1).
- Example:

• 
$$S \to L = R \mid R$$

• 
$$L \to *R \mid id$$

• 
$$R \to L$$

### States:

•  $I_0$ : •  $S' \rightarrow \cdot S$ •  $S \rightarrow \cdot L = R$ •  $S \rightarrow \cdot R$ •  $L \rightarrow \cdot R$ •  $L \rightarrow \cdot id$ •  $R \rightarrow \cdot L$ •  $I_1$ :  $S' \rightarrow S$ . •  $I_2$ : •  $R \rightarrow L$ .

## Discussion (2/3)

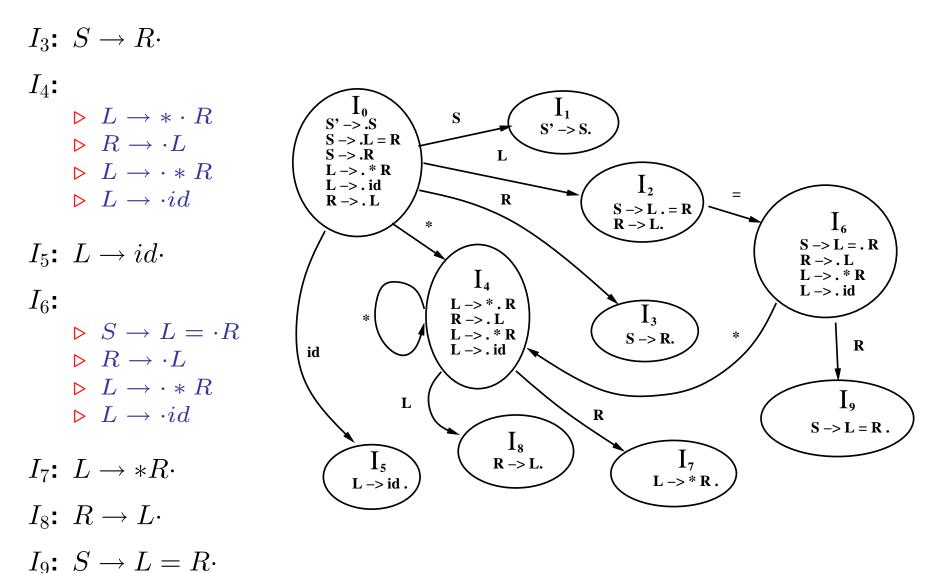

# Discussion (3/3)

- Suppose the stack has  $I_0LI_2$  and the input is "=". We can either
  - shift 6, or
  - reduce by  $R \to L$ , since  $= \in \mathsf{FOLLOW}(R)$ .
- This grammar is ambiguous for SLR(1) parsing.
- However, we should not perform a  $R \rightarrow L$  reduction.
  - after performing the reduction, the viable prefix is R;
  - $= \notin FOLLOW(\$R)$
  - =  $\in$  **FOLLOW**(\**R*)
  - That is to say, we cannot find a right sentential form with the prefix  $R = \cdots$ .
  - We can find a right sentential form with  $\cdots * R = \cdots$

## **Canonical LR** — LR(1)

- In SLR(1) parsing, if  $A \to \alpha \cdot$  is in state  $I_i$ , and  $a \in FOLLOW(A)$ , then we perform the reduction  $A \to \alpha$ .
- However, it is possible that when state  $I_i$  is on the top of the stack, the viable prefix  $\beta \alpha$  on the stack is such that  $\beta A$  cannot be followed by a.
- We can solve the problem by knowing more left context using the technique of lookahead propagation.

## LR(1) items

• An LR(1) item is in the form of

 $[A \rightarrow \alpha \cdot \beta, a]$ , where the first field is an LR(0) item and the second field a is a terminal belonging to a subset of FOLLOW(A).

- Intuition: perform a reduction based on an LR(1) item  $[A \to \alpha \cdot, a]$  only when the next symbol is a.
- Formally:  $[A \rightarrow \alpha \cdot \beta, a]$  is valid (or reachable) for a viable prefix  $\gamma$  if there exists a derivation

$$S \xrightarrow{*}_{rm} \delta A \omega \xrightarrow{}_{rm} \delta \alpha \beta \omega,$$

#### where

- $\gamma = \delta \alpha$
- either  $a \in \mathsf{FIRST}(\omega)$  or
- $\omega = \epsilon$  and a =\$.

## LR(1) parsing example

#### Grammar:

•  $S \rightarrow BB$ •  $B \rightarrow aB \mid b$ 

$$S \xrightarrow{*}_{rm} aaBab \xrightarrow{}_{rm} aaaBab$$

viable prefix aaa can reach  $[B \rightarrow a \cdot B, a]$ 

$$S \xrightarrow{*}_{rm} BaB \xrightarrow{}_{rm} BaaB$$

viable prefix Baa can reach  $[B \rightarrow a \cdot B, \$]$ 

### Finding all LR(1) items

Ideas: redefine the closure function.

- suppose  $[A \rightarrow \alpha \cdot B\beta, a]$  is valid for a viable prefix  $\gamma \equiv \delta \alpha$
- in other words

$$S \stackrel{*}{\Longrightarrow} \delta Aa\omega \stackrel{*}{\Longrightarrow} \delta \alpha B\beta a\omega$$

• Then for each production  $B \to \eta$  assume  $\beta a \omega$  derives the sequence of terminals bc.

$$S \xrightarrow{*}_{rm} \delta \alpha B \boxed{\beta a \omega} \xrightarrow{*}_{rm} \delta \alpha B \boxed{bc} \xrightarrow{*}_{rm} \delta \alpha \boxed{\eta} bc$$

Thus  $[B \rightarrow \eta, b]$  is also valid for  $\gamma$  for each  $b \in \mathsf{FIRST}(\beta a)$ . Note a is a terminal. So  $\mathsf{FIRST}(\beta a) = \mathsf{FIRST}(\beta a\omega)$ .

Lookahead propagation .

# Algorithm for LR(1) parsing functions

 $\bullet$  closure(I) repeat ▷ for each item  $[A \rightarrow \alpha \cdot B\beta, a]$  in I do if  $B \to \eta$  is in G' $\triangleright$ then add  $[B \rightarrow \eta, b]$  to I for each  $b \in FIRST(\beta a)$  $\triangleright$  until no more items can be added to I • return *i* • GOTO(I, X)• let  $J = \{ [A \to \alpha X \cdot \beta, a] \mid [A \to \alpha \cdot X\beta, a] \in I \}.$ • return closure(J)• items(G')•  $C \leftarrow \{closure(\{[S' \rightarrow \cdot S, \$]\})\}$ repeat  $\triangleright$  for each set of items  $I \in C$  and each grammar symbol X such that  $GOTO(I, X) \neq \emptyset$  and  $GOTO(I, X) \notin C$  do add GOTO(I, X) to C  $\triangleright$ 

• until no more sets of items can be added to C

### **Example for constructing** LR(1) closures

#### Grammar:

- $S' \to S$
- $S \to CC$
- $C \to cC \mid d$
- $closure(\{[S' \rightarrow \cdot S, \$]\}) =$ 
  - $\{[S' \rightarrow \cdot S, \$],$
  - $[S \rightarrow \cdot CC, \$],$
  - $[C \rightarrow cC, c/d],$
  - $[C \rightarrow \cdot d, c/d]$

#### • Note:

- **FIRST** $(\epsilon \$) = \{\$\}$
- **FIRST** $(C\$) = \{c, d\}$
- $[C \rightarrow \cdot cC, c/d]$  means
  - $\triangleright [C \to \cdot cC, c] \text{ and}$  $\triangleright [C \to \cdot cC, d].$

# LR(1) Transition diagram

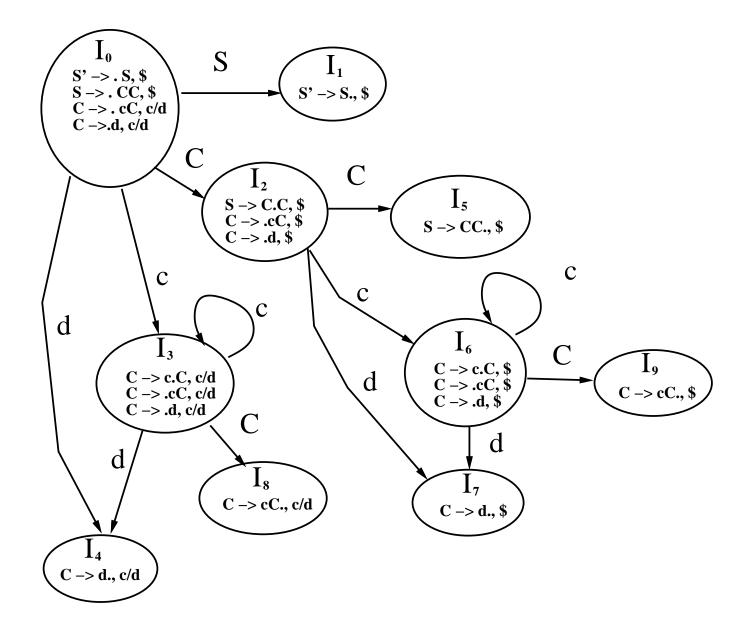

# LR(1) parsing example

#### Input cdccd

| STACK                                                 | INPUT                | ACTION               |
|-------------------------------------------------------|----------------------|----------------------|
| $I_0$                                                 | cdccd\$              |                      |
| $I_0 \subset I_3$                                     | dccd                 | shift $3$            |
| $I_0 \subset I_3 \subset I_4$                         | $\operatorname{ccd}$ | shift $4$            |
| $I_0 \subset I_3 \subset I_8$                         | $\operatorname{ccd}$ | reduce by $C \to d$  |
| $I_0 \subset I_2$                                     | $\operatorname{ccd}$ | reduce by $C \to cC$ |
| $I_0 \subset I_2 \subset I_6$                         | $\mathrm{cd}\$$      | shift $6$            |
| $I_0 \subset I_2 \subset I_6 \subset I_6$             | d\$                  | shift $6$            |
| $I_0 \subset I_2 \subset I_6 \subset I_6$             | d\$                  | shift $6$            |
| $I_0 \subset I_2 \subset I_6 \subset I_6 \subset I_7$ | \$                   | shift $7$            |
| $I_0 \subset I_2 \subset I_6 \subset I_6 \subset I_9$ | \$                   | reduce by $C \to cC$ |
| $I_0 \subset I_2 \subset I_6 \subset I_9$             | \$                   | reduce by $C \to cC$ |
| $I_0 \subset I_2 \subset I_5$                         | \$                   | reduce by $S \to CC$ |
| $I_0 \to I_1$                                         | \$                   | reduce by $S' \to S$ |
| $I_0 S'$                                              | \$                   | accept               |

### Algorithm for LR(1) parsing table

### • Construction of canonical LR(1) parsing tables.

- Input: an augmented grammar  $G^\prime$
- Output: The canonical LR(1) parsing table, i.e., the ACTION table.
- Construct  $C = \{I_0, I_1, \ldots, I_n\}$  the collection of sets of LR(1) items form G'.

### Action table is constructed as follows:

- if  $[A \to \alpha \cdot a\beta, b] \in I_i$  and  $GOTO(I_i, a) = I_j$ , then  $action[I_i, a] =$  "shift j" for a is a terminal.
- if  $[A \rightarrow \alpha \cdot, a] \in I_i$  and  $A \neq S'$ , then  $action[I_i, a] =$  "reduce by  $A \rightarrow \alpha$ "
- if  $[S' \rightarrow S_{\cdot}, \$] \in I_i$ , then  $action[I_i, \$] =$  "accept."

# - If conflicts result from the above rules, then the grammar is not LR(1).

- The initial state of the parser is the one constructed from the set containing the item  $[S'\to\cdot S,\$].$ 

# An example of an LR(1) parsing table

|                         | action        |    |        | GOTO |   |
|-------------------------|---------------|----|--------|------|---|
| state                   | С             | d  | \$     | S    | С |
| 0                       | s3            | s4 |        | 1    | 2 |
| 1                       |               |    | accept |      |   |
| $2 \\ 3 \\ 4 \\ 5 \\ 6$ | $\mathbf{s6}$ | s7 |        |      | 5 |
| 3                       | s3            | s4 |        |      | 8 |
| 4                       | r3            | r3 |        |      |   |
| 5                       |               |    | r1     |      |   |
| 6                       | $\mathbf{s6}$ | s7 |        |      | 9 |
| 7                       |               |    | r3     |      |   |
| 8                       | r2            | r2 |        |      |   |
| 9                       |               |    | r2     |      |   |

#### • Canonical LR(1) parser

- too many states and thus occupy too much space
- most powerful

### LALR(1) parser — Lookahead LR

- The method that is often used in practice.
- Most common syntactic constructs of programming languages can be expressed conveniently by an LALR(1) grammar.
- SLR(1) and LALR(1) always have the same number of states.
- Number of states is about 1/10 of that of LR(1).
- Simple observation: an LR(1) item is in the form of  $[A \rightarrow \alpha \cdot \beta, c]$
- We call  $A \to \alpha \cdot \beta$  the first component .
- $\bullet$  Definition: in an LR(1) state, set of first components is called its  $\ {\rm core}$  .

### Intuition for LALR(1) grammars

- In LR(1) parser, it is a common thing that several states only differ in lookahead symbol, but have the same core.
- To reduce the number of states, we might want to merge states with the same core.
  - If  $I_4$  and  $I_7$  are merged, then the new state is called  $I_{4,7}$
- After merging the states, revise the GOTO table accordingly.
  merging of states can never produce a shift-reduce conflict that was not present in one of the original states.

• 
$$I_1 = \{ [A \to \alpha \cdot, a], \dots \}$$

• 
$$I_2 = \{ [B \to \beta \cdot a\gamma, b], \dots \}$$

- For  $I_1$ , we perform a reduce on a.
- For  $I_2$ , we perform a shift on a.
- Merging  $I_1$  and  $I_2$ , the new state  $I_{1,2}$  has shift-reduce conflicts.
- This is impossible, in the original table since  $I_1$  and  $I_2$  have the same core.
- So  $[A \rightarrow \alpha \cdot, c] \in I_2$  and  $[B \rightarrow \beta \cdot a\gamma, d] \in I_1$ .
- The shift-reduce conflict already occurs in  $I_1$  and  $I_2$ .

## LALR(1) Transition diagram

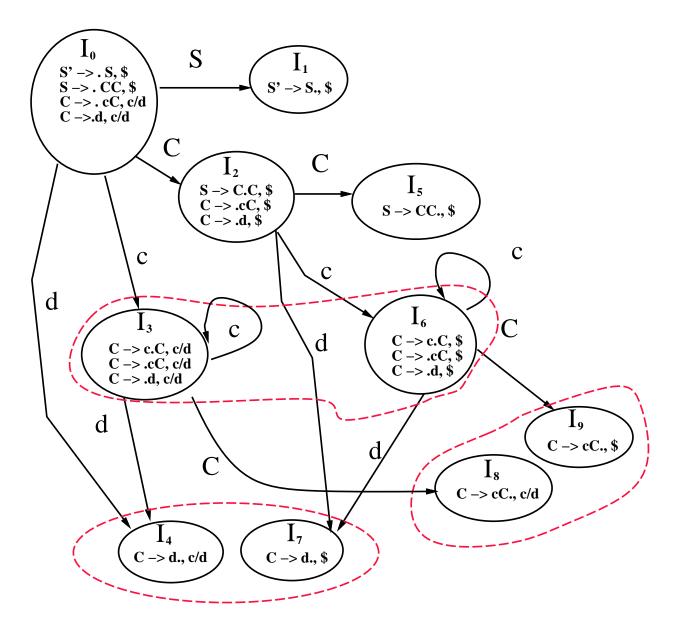

### **Possible new conflicts from** LALR(1)

- May produce a new reduce-reduce conflict.
- For example (textbook page 238), grammar:

• 
$$S' \to S$$

• 
$$S \rightarrow aAd \mid bBf \mid aBe \mid bAe$$

• 
$$A \to c$$

• 
$$B \rightarrow c$$

- The language recognized by this grammar is {*acd*, *ace*, *bcd*, *bce*}.
- You may check that this grammar is LR(1) by constructing the sets of items.
- You will find the set of items  $\{[A \to c \cdot, d], [B \to c \cdot, e]\}$  is valid for the viable prefix ac, and  $\{[A \to c \cdot, e], [B \to c \cdot, d]\}$  is valid for the viable prefix bc.
- Neither of these sets generates a conflict, and their cores are the same. However, their union, which is

$$\{ [A \to c \cdot, d/e], \\ [B \to c \cdot, d/e] \}$$

generates a reduce-reduce conflict, since reductions by both  $A \to c$  and  $B \to c$  are called for on inputs d and e.

### How to construct LALR(1) parsing table

#### Naive approach:

- Construct LR(1) parsing table, which takes lots of intermediate spaces.
- Merging states.
- Space efficient methods to construct an LALR(1) parsing table are known.
  - Construction and merging on the fly.

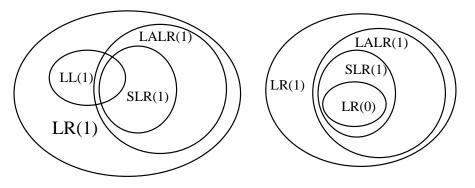

#### Summary:

- LR(1) and LALR(1) can almost handle all programming languages, but LALR(1) is easier to write.
- LL(1) is easier to understand.

### Using ambiguous grammars

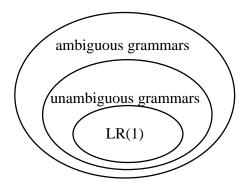

- Ambiguous grammars provides a shorter, more natural specification than any equivalent unambiguous grammars.
- Sometimes need ambiguous grammars to specify important language constructs.
- For example: declare a variable before its usage.

```
var xyz : integer
begin
   ...
   xyz := 3;
   ...
```

# Ambiguity from precedence and associativity

- Use precedence and associativity to resolve conflicts.
  Example:
  - $G_1$ : •  $E \to E + E \mid E * E \mid (E) \mid id$ 
    - ▶ ambiguous, but easy to understand!

• G<sub>2</sub>:

- $\triangleright \ E \to E + T \mid T$
- $\triangleright \ E \to T * F \mid F$
- $\triangleright \ F \to (E) \mid id$
- ▶ unambiguous, but it is difficult to change the precedence;
- $\triangleright$  parse tree is much larger for  $G_2$ , and thus takes more time to parse.

#### • When parsing the following input for $G_1$ : id + id \* id.

- Assume the input parsed so far is id + id.
- We now see "\*"
- We can either shift or perform "reduce by  $E \rightarrow E + E$ ".
- When there is a conflict, say in SLR(1) parsing, we use precedence and associativity information to resolve conflicts.

# **Dangling-else ambiguity**

#### Grammar:

- $S \rightarrow a \mid if < \text{condition} > then < \text{statement} >$ 
  - if < condition > then < statement > else < statement > else < statement >
- When seeing

#### if c then S else S

- shift or reduce conflict;
- always favor a shift.
- Intuition: favor a longer match.

### **Special cases**

#### • Ambiguity from special-case productions:

- Sometime a very rare happened special case causes ambiguity.
- It's too costly to revise the grammar. We can resolve the conflicts by using special rules.
- Example:
  - $\triangleright \ E \to E \ sub \ E \ sup \ E$
  - $\triangleright \ E \to E \ sub \ E$
  - $\triangleright \ E \to E \ sup \ E$
  - $\triangleright \ E \to \{E\} \mid character$
- Meanings:
  - $\triangleright$  W sub U: W<sub>U</sub>.
  - $\triangleright$  W sup U: W<sup>U</sup>.
  - $\triangleright$  W sub U sup V is  $W_U^V$ , not  $W_U^V$
- Resolve by semantic and special rules.
- Pick the right one when there is a reduce/reduce conflict.
  - ▶ Reduce the production listed earlier.

# **YACC (1/2)**

### Yet Another Compiler Compiler:

- A UNIX utility for generating LALR(1) parsing tables.
- Convert your YACC code into C programs.

• file.y 
$$\longrightarrow$$
 yacc file.y  $\longrightarrow$  y.tab.c

• y.tab.c  $\longrightarrow$  cc -ly -ll y.tab.c  $\longrightarrow$  a.out

#### • Format:

declarations

 $\triangleright$ 

- %%
- translation rules

 $\triangleright$  <left side>: <production>

```
\{ semantic rules \}
```

- %%
- supporting C-routines.

# **YACC (2/2)**

- Assume the Lexical analyzer routine is yylex().
- When there are ambiguities:
  - reduce/reduce conflict: favor the one listed first.
  - shift/reduce conflict: favor shift. (longer match!)
- Error handling:
  - Use special error handling productions.
  - Example:

```
lines: error '\n' {...}
```

- when there is an error, skip until newline.
- error: special token.
- *yyerror*(*string*): **pre-defined routine for printing error messages**.
- *yyerrok()*: reset error flags.

# YACC code example (1/2)

```
%{
#include <stdio.h>
#include <ctype.h>
#include <math.h>
#define YYSTYPE int /* integer type for YACC stack */
```

%}

```
%token NUMBER
%left '+' '-'
%left '*' '/'
%left UMINUS
```

%%

# **YACC code example (2/2)**

: lines expr '\n' {printf("%d\n", \$2);} lines lines '\n' /\* empty, i.e., epsilon \*/ lines error '\n' { yyerror("Please reenter:"); yyerrok; } expr '+' expr { \$\$ = \$1 + \$3; } expr expr '-' expr { \$\$ = \$1 - \$3; } expr '\*' expr { \$\$ = \$1 \* \$3; } expr '/' expr { \$\$ = \$1 / \$3; } '(' expr ')' { \$\$ = \$2; } '-' expr %prec UMINUS { \$\$ = - \$2; } NUMBER { \$\$ = atoi(yytext);} ;

#### %% #include "lex.yy.c"

### **Included Lex program**

```
%{
%}
Digit
             [0-9]
             {Digit}+
IntLit
%%
[ \t] {/* skip white spaces */}
[\n] {return('\n');}
{IntLit}
                                    {return(NUMBER);}
"+"
                                    {return('+');}
                                    {return('-');}
11 _ 11
                                    {return('*');}
"*"
                                    {return('/');}
"/"
          {printf("error token <%s>\n",yytext); return(ERROR);}
%%
```

### **YACC** rules

- Can assign associativity and precedence.
  - in increasing precedence
  - Ieft/right or non-associativity

▶ Dot products of vectors has no associativity.

- Semantic rules: every item in the production is associated with a value.
  - **YYSTYPE**: the type for return values.
  - **\$\$**: the return value if the production is reduced.
  - i: the return value of the *i*th item in the production.
- Actions can be inserted in the moddle of a production, each such action is treated as a nonterminal.
  - Example:

expr : expr { \$\$ = 32;} '+' expr { \$\$ = \$1 + \$2 + \$4; };

is equivalent to

expr : expr \$ACT '+' expr {\$\$ = \$1 + \$2 + \$4;}; \$ACT : {\$\$ = 32;};

# **YACC** programming styles

- Avoid in-production actions.
  - Replace them by markers.
- Keep the right hand side of a production short.
  - Better to be less than 4 symbols.
- Try to find some unique symbols for each production.

```
• array \rightarrow ID [ elist ]
```

```
 \begin{array}{l} \triangleright \ arrary \rightarrow aelist \ ] \\ \triangleright \ aelist \rightarrow aelist, \ ID \\ \triangleright \ aelist \rightarrow ID \ [ \ ID \ | \ ID \end{array}
```